### BEYOND TRADITIONAL DEVOPS

### A Dive into Serverless with Kubernetes using Knative

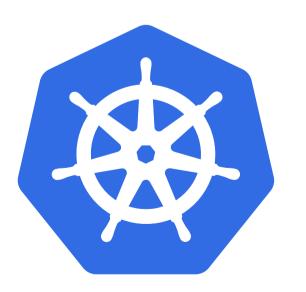

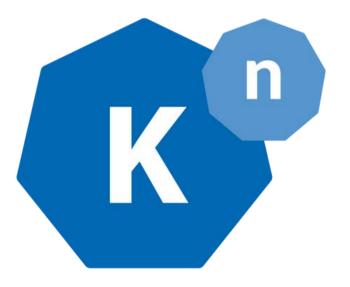

# WHATIS Serverless?

### "With-server" Architecture

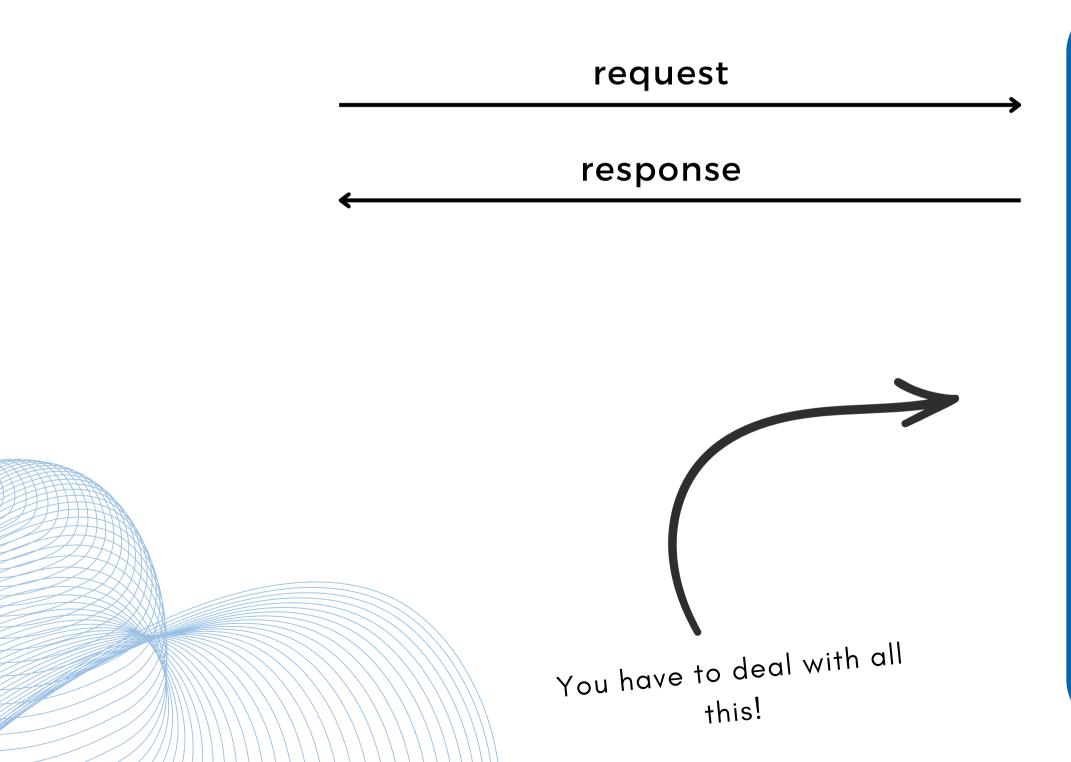

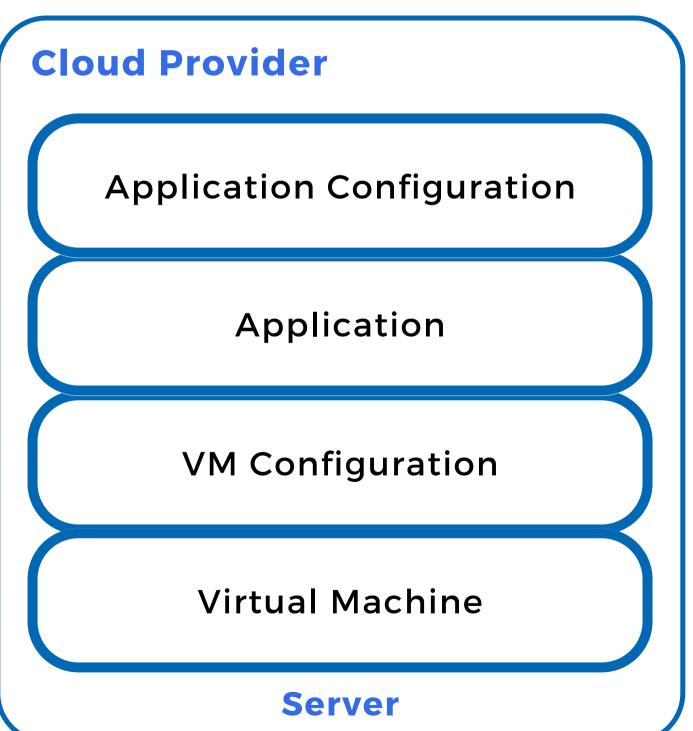

### Serverless Architecture

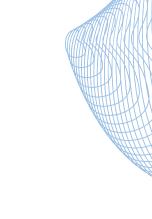

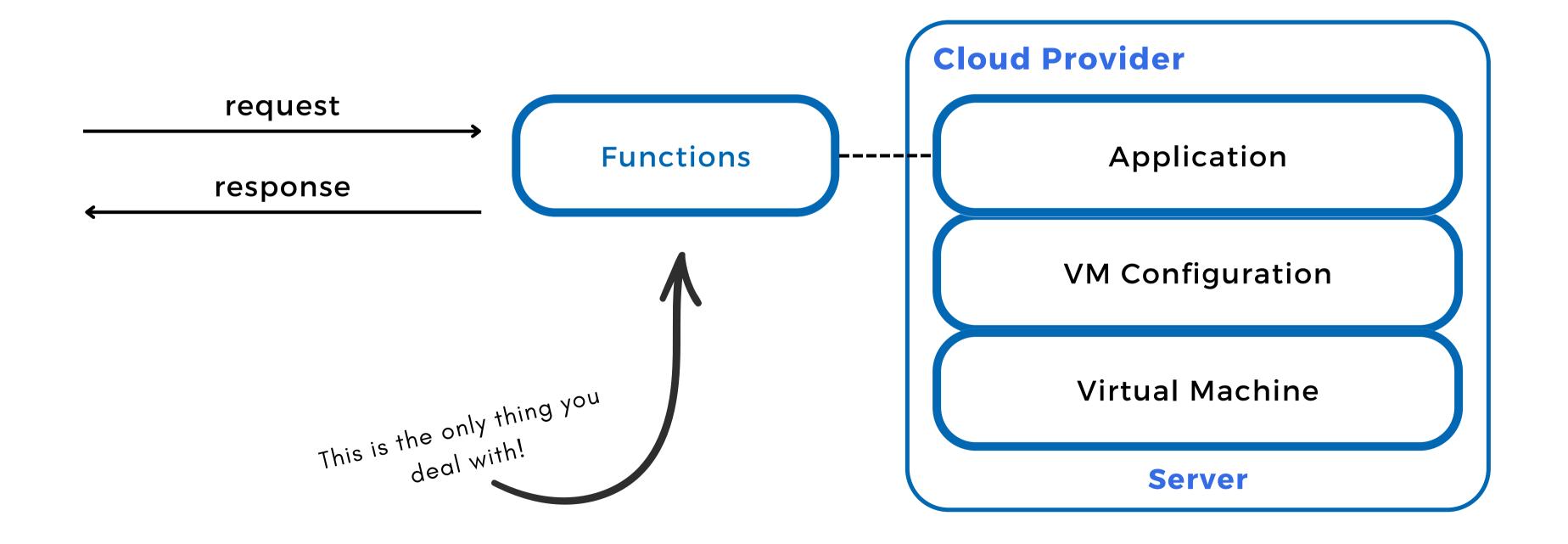

### Serverless Offerings

- AWS Lambda
- GCP Cloud Functions
- Azure Serverless Functions
- Vercel Serverless Functions

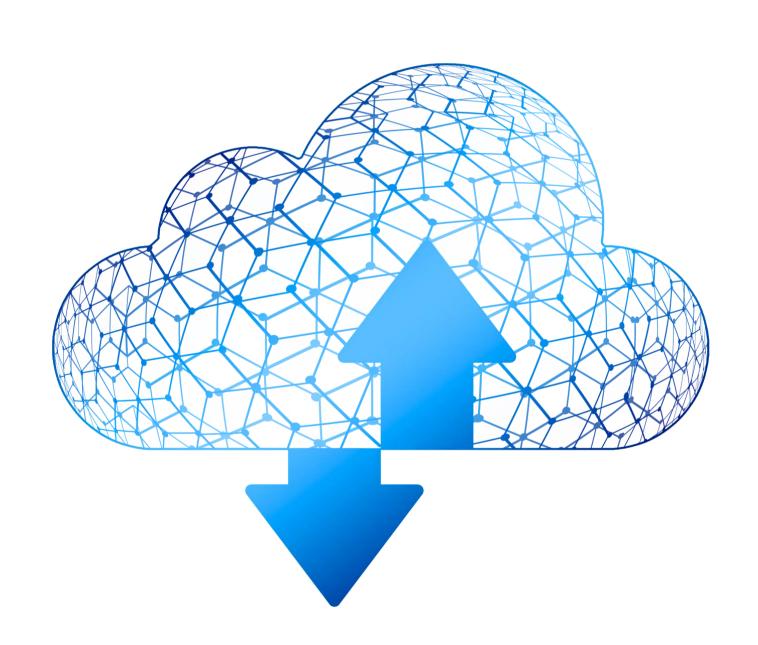

### INTRODUCTION TO Kubernetes &

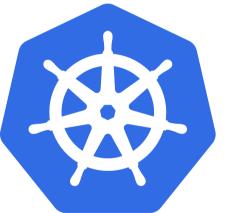

### Kubernetes Conceptual Overview

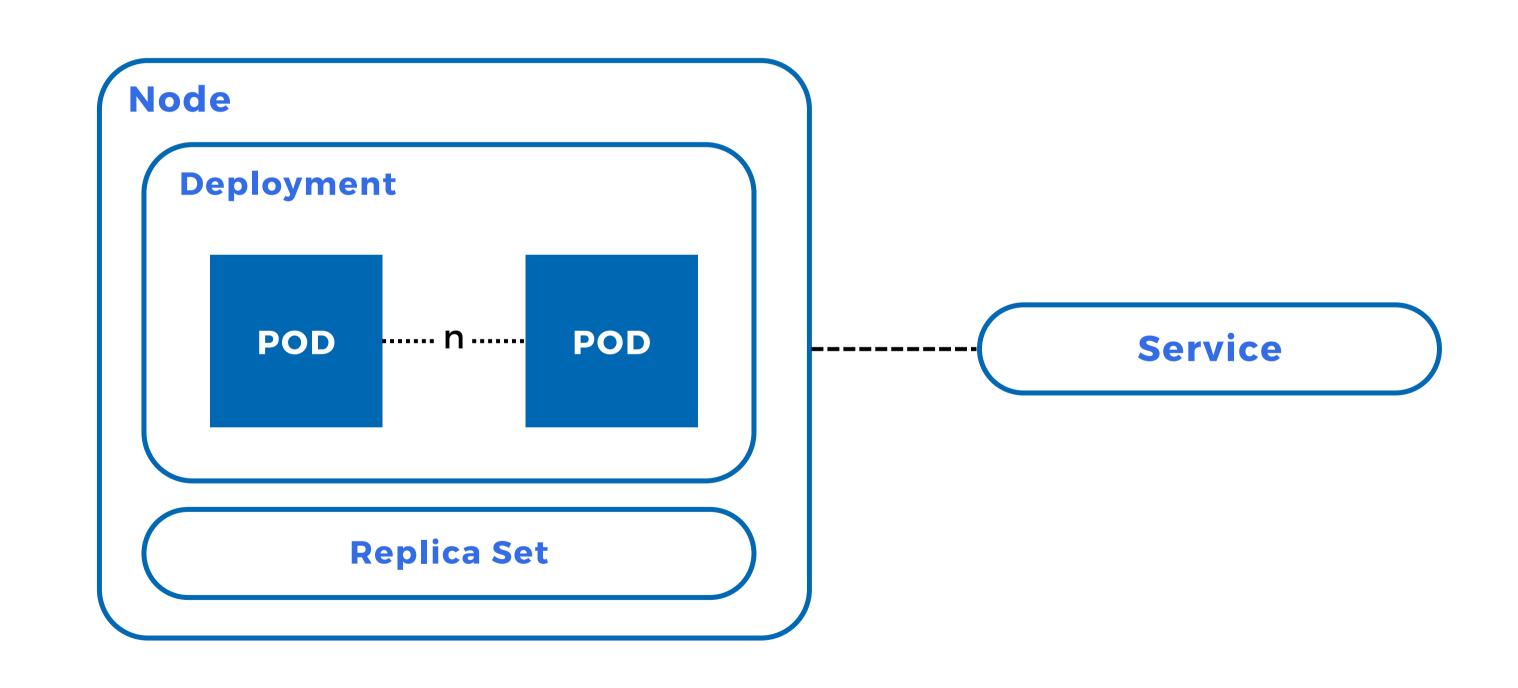

# WHAT IS Knative? (8)

### Knative

- Open source serverless computing platform written Go for Kubernetes
- Serverless infrastructure right within your Kubernetes setup
- Control over the configuration of your serverless applications
- Two offerings for creating infrastructure for modern serverless workloads:

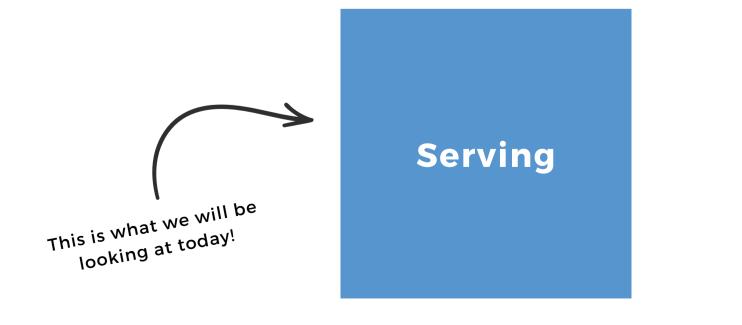

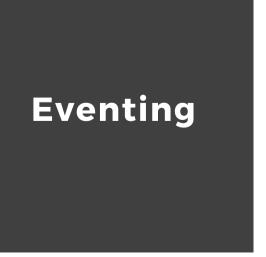

### **Features of Knative**

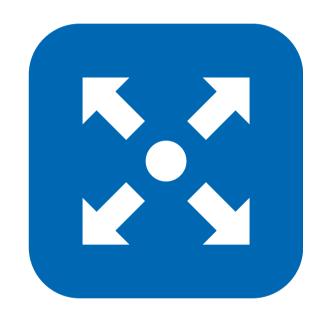

Scale down to zero & up from zero

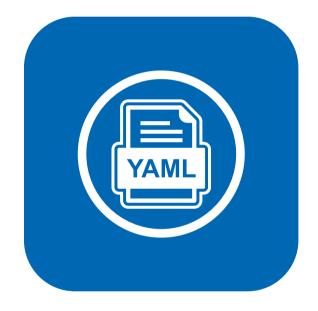

YAML based configuration

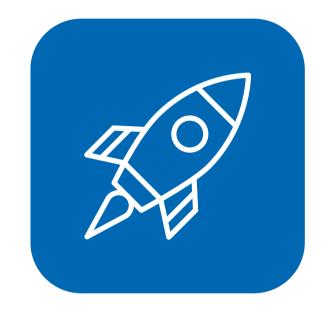

Choose different rollout strategies

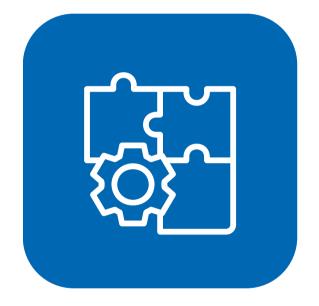

Easily integrate with various tools

### **Knative Components**

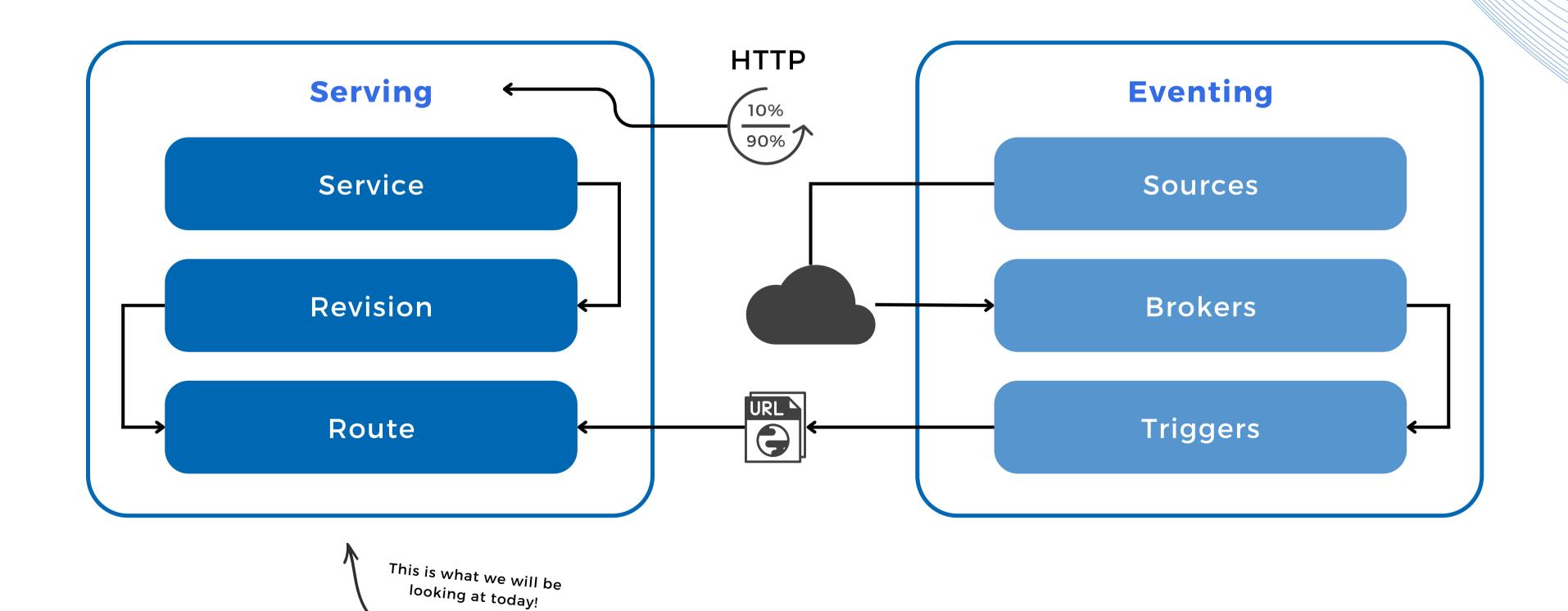

### Prerequisites for the Demo

- Docker
- KinD (Kubernetes in Docker)
- Knative Client

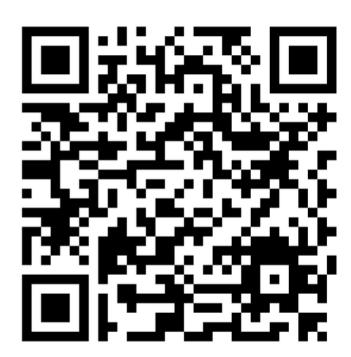

Scan this to get the written instructions

### DEMO

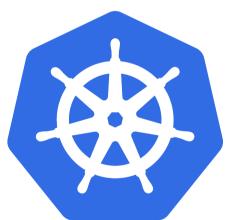

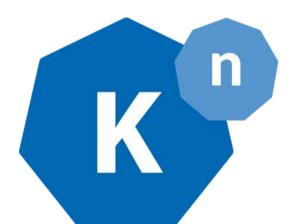

### Recap

- What is the "With-server" architecture
- What is Serverless architecture
- Introduction to Kubernetes
- What is Knative
- Features of Knative
- Knative Components
- Demo of Knative with Kubernetes

## LET'S CONNECT!

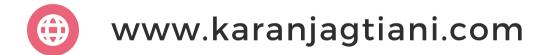

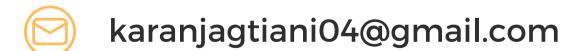

/karanjagtiani

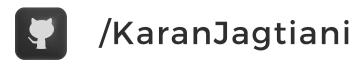

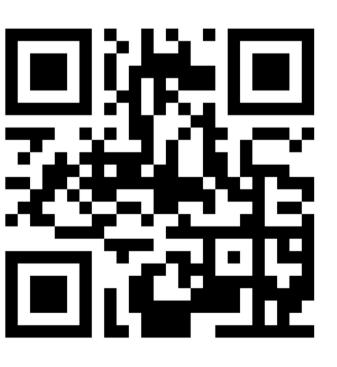

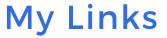

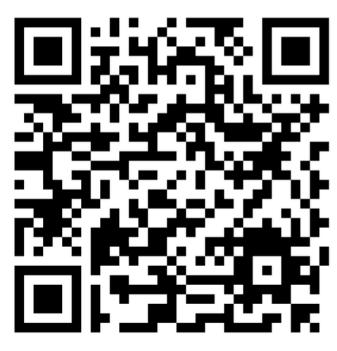

**Project**